# **BGP Command Reference**

## **Command Hierarchies**

### Configuration Commands

Τ

- [Global BGP Commands on page 721](#page-0-0)
- [Group BGP Commands on page 724](#page-3-0)
- [Neighbor BGP Commands on page 725](#page-4-0)
- [Show Commands on page 729](#page-8-0)
- [Clear Commands on page 730](#page-9-0)
- [Debug Commands on page 730](#page-9-1)

### <span id="page-0-0"></span>**config**

- **router** [*router-name*]
	- **— confederation** *confed-as-num* **members** *as-number* [*as-number*... (up to 15 max)]
	- **— no confederation** [*confed-as-num* **members** *as-number* [*as-number*... (up to 15 max)]]
	- **—** [**no**] **mh-primary-interface** *interface-name*
		- **—** [**no**] **address** {*ip-address/mask* | *ip-address netmask*}
		- **—** [**no**] **description** *description-string*
		- **—** [**no**] **shutdown**
	- **—** [**no**] **mh-secondary-interface** *interface-name*
		- **—** [**no**] **address** {*ip-address/mask* | *ip-address netmask*}
		- **—** [**no**] **description** *description-string*
		- **—** [**no**] **shutdown**
		- **—** [**no**] **hold-time** *holdover-time*
	- **—** [**no**] **mh-secondary-interface**
	- **— router-id** *id-address*
	- **— no router-id**
	- —Global BGP Commands **—** [**no**] **bgp**
		- **—** [**no**] **add-paths**
			- **— ipv4 send** *send-limit* **receive** [**none**]
			- **— ipv4 send** *send-limit*
			- **— no ipv4**
			- **— ipv6 send** *send-limit* **receive** [**none**]
			- **— ipv6 end** *send-limit*
			- **— no ipv6**
				- **— vpn-ipv4** [**send** *send-limit* **receive** [**none**]
			- **— vpn-ipv4 end** *send-limit*
			- **— no vpn-ipv4**
			- **— vpn-ipv6 send** *send-limit* **receive** [**none**]
			- **— vpn-ipv6 end** *send-limit*
			- **— no vpn-ipv6**
		- **—** [**no**] **advertise-external** [**ipv4**] [**ipv6**]
		- **—** [**no**] **advertise-inactive**
		- **—** [**no**] **aggregator-id-zero**
		- **— auth-keychain** *name*
- **— authentication-key** [*authentication-key* **|** *hash-key*] [**hash** | **hash2**]
- **— no authentication-key**
- **—** [**no**] **backup-path** [*ipv4*] [*ipv6*]
- **— best-path-selection**
	- **— always-compare-med** {**zero** | **infinity**}
	- **— always-compare-med strict-as** {**zero** | **infinity**}
	- **— no always-compare-med**
	- **— as-path-ignore** [**ipv4**] [**vpn-ipv4**] [**ipv6**] [**vpn-ipv6**] [**mcast-ipv4**] [**mvpn-ipv4**] [**l2-vpn**]
	- **— no as-path-ignore**
	- **— [no] compare-origin-validation-state**
	- **—** [**no**] **deterministic-med**
	- **— ignore-nh-metric**
	- **— ignore-router-id**
	- **— [no] origin-invalid-unusable**
- **—** [**no**] **bfd-enable**
- **— cluster** *cluster-id*
- **— no cluster**
- **— connect-retry** *seconds*
- **— no connect-retry**
- **— damp-peer-oscillations** [**idle-hold-time** *initial-wait second-wait max-wait*] [**error-interval** *minutes*]
- **—** [**no**] **damping**
- **— description** *description-string*
- **— no description**
- **—** [**no**] **disable-4byte-asn**
- **—** [**no**] **disable-client-reflect**
- **— disable-communities** [**standard**] [**extended**]
- **— no disable-communities**
- **—** [**no**] **disable-fast-external-failover**
- **—** [**no**] **disable-route-table-install**
- **—** [**no**] **enable-inter-as-vpn**
- **—** [**no**] **enable-peer-tracking**
- **—** [**no**] **enable-rr-vpn-forwarding**
- **— error-handling**

#### **—** [**no**] **update-fault-tolerance**

- **— export** *policy-name* [*policy-name…*(up to 5 max)]
- **— no export**
- **— family** [**ipv4**] [**vpn-ipv4**] [**ipv6**] [**vpn-ipv6**] [**mcast-ipv4**] [**l2-vpn**] [**mvpn-ipv4**] [**mvpnipv6**] [**mdt-safi**] [**ms-pw**] [**flow-ipv4**] [**flow-ipv6**] [**route-target**] [**mcast-vpn-ipv4**] [**evpn**] [**mcast-ipv6**]
- **— no family**
- **—** [**no**] **flowspec-validate**
- **—** [**no**] **graceful-restart**
	- **— enable-notification**
		- **— restart-time** *seconds*
		- **— stale-routes-time** *time*
		- **— no stale-routes-time**
- **— hold-time** *seconds* [**min** *seconds2*]
- **— no hold-time**
- **—** [**no**] **ibgp-multipath**
- **— import** *policy-name* [*policy-name …*(up to 5 max)]
- **— no import**
- **— keepalive** *seconds*
- **— no keepalive**
- **— local-as** *as-number* [**private**] [**no-prepend-global-as**]
- **— no local-as**
- **— local-preference** *local-preference*
- **— no local-preference**
- **— loop-detect** {**drop-peer** | **discard-route** | **ignore-loop** | **off**}
- **— no loop-detect**
- **— med-out** {*number* | **igp-cost**}
- **— no med-out**
- **— min-route-advertisement** *seconds*
- **— no min-route-advertisement**
- **—** [**no**] **mp-bgp-keep**
- **— multihop** *ttl-value*
- **— no multihop**
- **— multipath** *max-paths*
- **— no multipath**
- **—** [**no**] **mvpn-vrf-import-subtype-new**
- **— next-hop-resolution**
	- **— label-route-transport-tunnel**
		- **— family** {**ipv4**}
			- **— resolution** {**any | filter | disabled**}
			- **— resolution-filter** [**ldp**] [**rsvp**] [**sr-sis**]
	- **— policy** *policy-name*
	- **— no policy**
	- **— shortcut-tunnel**
		- **— family** {**ipv4}**
			- **—** [**no**] **disallow-igp**
			- **— resolution** {**any | filter | disabled**}
			- **— resolution-filter**[**bgp**] [**ldp**] [**rsvp**] [**sr-sis**]
	- **—** [**no**] **use-bgp-routes**
- **—** [**no**] **outbound-route-filtering**

**—** [**no**] **extended-community**

- **—** [**no**] **accept-orf**
- **— send-orf** [*comm-id*...(up to 32 max)]
- **— no send-orf** *comm-id*
- **—** [**no**] **path-mtu-discovery**
- **— peer-tracking-policy** *policy-name*
- **— preference** *preference*
- **— no preference**
- **— purge-timer** *minutes*
- **— no purge-timer**
- **—** [**no**] **rapid-update** {[**l2-vpn**] [**mvpn-ipv4**] [**mvpn-ipv6**] [**mdt-safi**][**evpn**]}
- **—** [**no**] **rapid-withdrawal**
- **—** [**no**] **remove-private** [**limited]** [**skip-peer-as**]
- **— route-target-list** *comm-id* [*comm-id*...(up to 15 max)]
- **— no route-target-list** [*comm-id*]
- **— router-id (bgp)** *ip-address*
- **— no router-id (bgp)**
- **—** [**no**] **shutdown**
- **—** [**no**] **split-horizon**
- **— transport-tunnel** *ldp | rsvp-te | mpls*
- **—** [**no**] **third-party-nexthop**
- **—** [**no**] **vpn-apply-import**

<span id="page-3-0"></span>config **— router** [*router-name*] **—** [**no**] **bgp —** [**no**] **group** *name* **—** [**no**] **add-paths — ipv4 send** *send-limit* **receive** [**none**] **— ipv4 send** *send-limit* **— no ipv4 — ipv6 send** *send-limit* **receive** [**none**] **— ipv6 end** *send-limit*  **— no ipv6 — vpn-ipv4** [**send** *send-limit* **receive** [**none**] **— vpn-ipv4 end** *send-limit*  **— no vpn-ipv4 — vpn-ipv6 send** *send-limit* **receive** [**none**] **— vpn-ipv6 end** *send-limit*  **— no vpn-ipv6 —** [**no**] **advertise-inactive —** [**no**] **aggregator-id-zero —** [**no**] **aigp — authentication-key** [*authentication-key* **|** *hash-key*] [**hash** | **hash2**] **— no authentication-key — auth-keychain** *name* **—** [**no**] **bfd-enable — cluster** *cluster-id* **— no cluster — connect-retry** *seconds* **— no connect-retry —** [**no**] **damp-peer-oscillations** [**idle-hold-time** *initial-wait second-wait maxwait*] [**error-interval** *minutes*] **—** [**no**] **damping —** [**no**] **default-route-target — description** *description-string* **— no description —** [**no**] **disable-4byte-asn —** [**no**] **disable-capability-negotiation —** [**no**] **disable-client-reflect — disable-communities** [**standard**] [**extended**] **— no disable-communities —** [**no**] **disable-fast-external-failover — enable-origin-validation** [**ipv4**] [**ipv6**] **— ebgp-link-bandwidth [ipv4] [ipv6] [vpn-ipv4] [vpn-ipv6] — no enable-origin-validation —** [**no**] **enable-peer-tracking — error-handling —** [**no**] **update-fault-tolerance — export** *policy-name* [*policy-name…*(up to 5 max)] **— no export — family** [**ipv4**] [**vpn-ipv4**] [**ipv6**] [**mcast-ipv4**] [**l2-vpn**] [**mvpn-ipv4**] [**mvpnipv6**] [**flow-ipv4**] [**flow-ipv6**][**mdt-safi**] **[route target] [mcast-vpn-ipv4]**  [**evpn**] [**mcast-ipv6**] **— no family —** [**no**] **flowspec-validate**

- **— [no] relax-redirect-as-check**
- **—** [**no**] **graceful-restart**
	- **— enable-notification**
	- **— restart-time** *seconds*
	- **— stale-routes-time** *time*
	- **— no stale-routes-time**
- **— hold-time** *seconds* [**strict**]
- **— no hold-time**
- **— import** *policy-name* [*policy-name …*(up to 5 max)]
- **— no import**
- **— keepalive** *seconds*
- **— no keepalive**
- **— local-address** *ip-address*
- **— no local-address**
- **— local-as** *as-number* [**private**] [**no-prepend-global-as**]
- **— no local-as**
- **— local-preference** *local preference*
- **— no local-preference**
- **— loop-detect** {**drop-peer** | **discard-route** | **ignore-loop** | **off**}
- **— no loop-detect**
- **— med-out** {*number* | **igp-cost**}
- **— no med-out**
- **— min-route-advertisement** *seconds*
- **— no min-route-advertisement**
- **— multihop** *ttl-value*
- **— no multihop**
- **—** [**no**] **next-hop-self** {[**ipv4**] [**vpn-ipv4**] [**ipv6**] [**mcast-ipv4**] [**l2-vpn**]} [**multihoming** *primary-anycast secondary-anycast*]
- **—** [**no**] **outbound-route-filtering**
	- **—** [**no**] **extended-community**
		- **—** [**no**] **accept-orf**
			- **— send-orf** [*comm-id*...(up to 32 max)]
			- **— no send-orf** [*comm-id*]
- **—** [**no**] **passive**
- **—** [**no**] **path-mtu-discovery**
- **— peer-as** *as-number*
- **— no peer-as**
- **— preference** *preference*
- **— no preference**
- **— prefix-limit** *family limit* [**log-only**] [**threshold** *percentage*] [**idle-timeout** { *minutes* | **forever**}] [**post-import**]
- **— no prefix-limit** *family*
- **—** [**no**] **remove-private** {**limited**} {**skip-peer-as**}
- **—** [**no**] **shutdown**
- **—** [**no**] **split-horizon**
- **—** [**no**] **third-party-nexthop**
- **— ttl-security** *min-ttl-value*
- **— no ttl-security**
- **— type** {**internal** | **external**}
- **— no type**
- **—** [**no**] **vpn-apply-export**
- **—** [**no**] **third-party-nexthop**
- <span id="page-4-0"></span>**—** [**no**] **vpn-apply-import**

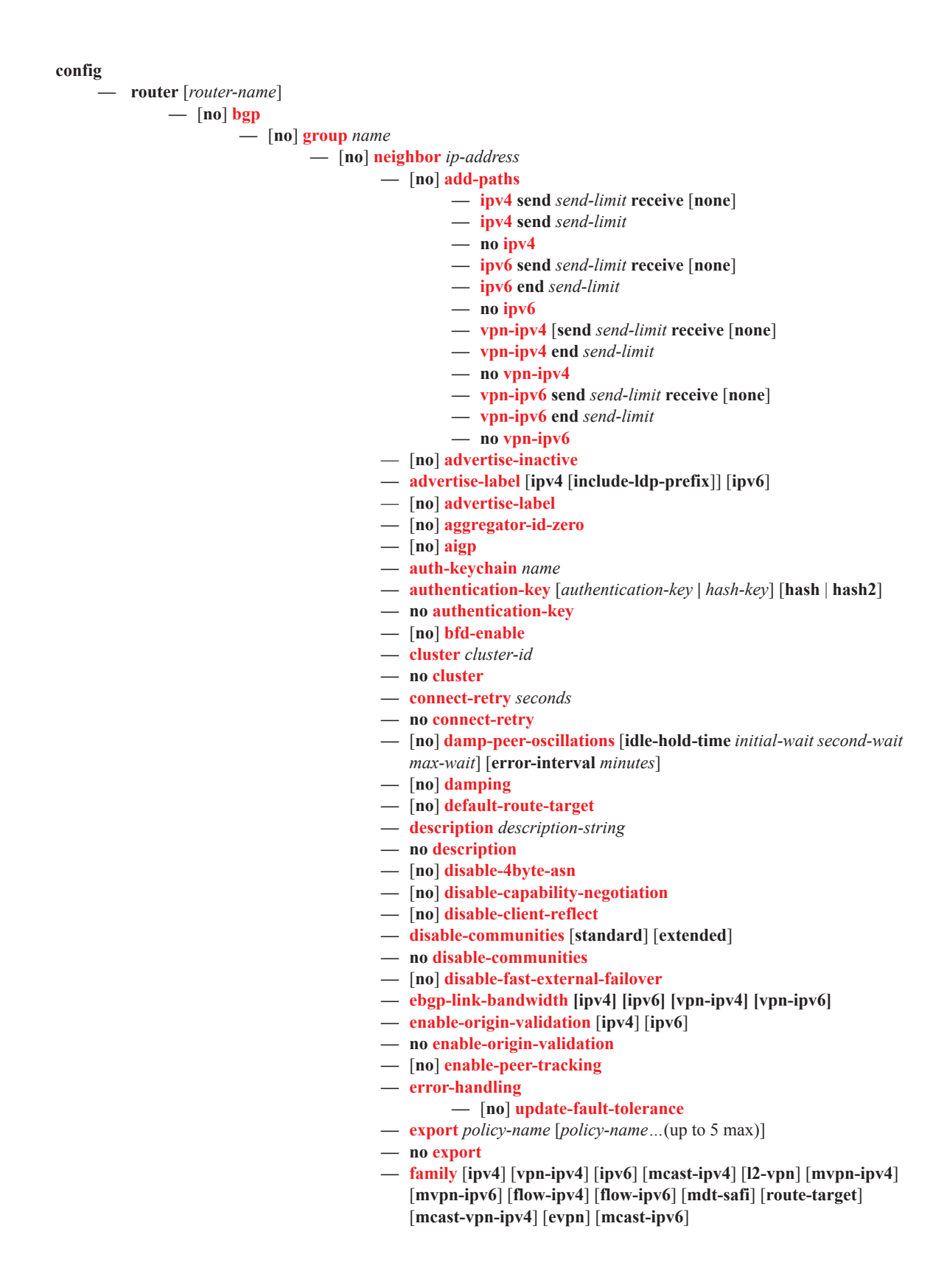

- **— no family**
- **—** [**no**] **flowspec-validate**
	- **—** [**no**] **relax-redirect-as-check**
- **—** [**no**] **graceful-restart**
	- **— enable-notification**
	- **— restart-time** *seconds*
	- **— stale-routes-time** *time*
	- **— no stale-routes-time**
- **— hold-time** *seconds* [**strict**]
- **— no hold-time**
- **— import** *policy-name* [*policy-name …*(up to 5 max)]
- **— no import**
- **— keepalive** *seconds*
- **— no keepalive**
- **— local-address** *ip-address*
- **— no local-address**
- **— local-as** *as-number* [**private**] [**no-prepend-global-as**]
- **— no local-as**
- **— local-preference** *local-preference*
- **— no local-preference**
- **— loop-detect** {**drop-peer** | **discard-route** | **ignore-loop** | **off**}
- **— no loop-detect**
- **— med-out** {*number* | **igp-cost**}
- **— no med-out**
- **— min-route-advertisement** *seconds*
- **— no min-route-advertisement**
- **— multihop** *ttl-value*
- **— no multihop**
- **—** [**no**] **next-hop-self**
- **—** [**no**] **outbound-route-filtering**
	- **—** [**no**] **extended-community**
		- **—** [**no**] **accept-orf**
			- **— send-orf** [*comm-id*...(up to 32 max)]
			- **— no send-orf** [*comm-id*]
- **—** [**no**] **passive**
- **—** [**no**] **path-mtu-discovery**
- **— peer-as** *as-number*
- **— no peer-as**
- **— preference** *preference*
- **— no preference**
- **— prefix-limit** *family limit* [**log-only**] [**threshold** *percentage*] [**idletimeout** { minutes | **forever**}] [**post-import**]
- **— no prefix-limit** *family*
- **—** [**no**] **remove-private** {**limited**} {**skip-peer-as**}
- **—** [**no**] **shutdown**
- **—** [**no**] **third-party-nexthop**
- **— ttl-security** *min-ttl-value*
- **— no ttl-security**
- **— type** {**internal** | **external**}
- **— no type**
- **—** [**no**] **third-party-nexthop**
- **—** [**no**] **vpn-apply-import**

Other BGP-Related Commands

**config** 

**— router** [*router-name*]

- **— autonomous-system** *as-number*
- **— no autonomous-system**
- **— router-id** *ip-address*
- **— no router-id**

### <span id="page-8-0"></span>Show Commands

#### **show**

**— router** [*router-instance*]

**— bgp**

- **— auth-keychain** *keychain-name*
- **— damping** [*damp-type*] [**detail**]
- **— damping** [*ip-prefix* | *prefix-length*] [**detail**]
- **— group** [*name*] [**detail**]
- **— neighbor** [*ip-address* [**detail**]]
- **— neighbor** [*as-number* [**detail**]]
- **— neighbor** *ip-address* [**family** [**type** *mvpn-type*]] *filter1* [**brief**]
- **— neighbor** *ip-address* [**family**] *filter2*
- **— neighbor** *as-number* [**family**] *filter2*
- **— neighbor** *ip-address* **orf** [*filter3*]
- **— neighbor** *ip-address* **graceful-restart**
- **— next-hop** [*family*] [*ip-address*] [**detail**]
- **— paths**
- **— route-target**
- **— routes** [*family*] [**brief**]
- **— routes** [*family*] *prefix* [**detail** | **longer** | **hunt** [**brief**]]
- **— routes** *family* [*prefix*] [**detail** | **longer** | **hunt** [**brief**]]
- **— routes** [*family* [**type** *mvpn-type*]] **community** *comm-id*
- **— routes** [*family* [**type** *mvpn-type*]] **aspath-regex** *reg-ex*
- **— routes vpn-ipv4** *prefix* [**rd** *rd*] [**detail** | **longer** | **hunt** [ **brief**]]
- **— routes vpn-ipv6** *prefix* [**rd** *rd*] [**detail** | **longer** | **hunt** [ **brief**]]
- **— routes mvpn-ipv4 type** *mvpn-type* {**rd** *rd* | **originator-ip** *ip-address* | **source-ip** *ipaddress* | **group-ip** *ip-address* | **source-as** *as-number*} [**hunt**| **detail**]
- **— routes** [*family* [*l2vpn-type*]] [**brief**]
- **— routes** [*family* [*l2vpn-type*]] **community** *comm-id*
- **— routes** [*family* [*l2vpn-type*]] **aspath-regex** *reg-ex*
- **— routes evpn {[inclusive-mcast] | [ip-prefix] | [mac]]}**
- **— routes evpn** *inclusive-mcast* **[hunt | detail] [rd** *rd***] [originator-ip** *ip-address***] [next-hop**  *ip-address***] [community** *comm-id***] [tag** *vni-id]*
- **— routes evpn** *ip-prefix* **[hunt | detail] [rd** *rd***] [prefix** *ip-prefix/mask***] [community** *commid]* **[tag** *vni-id***] [next-hop** *ip-address***]**
- **— routes evpn** *mac* **[hunt | detail] [rd** *rd***] [next-hop** *ip-address***] [mac-address** *macaddress]* **[community** *comm-id]* **[tag** *vni-id***]**
- **— routes l2-vpn** *l2vpn-type* {[**rd** *rd*] | [*siteid site-id*] | [**veid** *veid*] [**offset** *vpls-base-offset* ]}
- **— routes mdt-safi** [**rd** *rd*] [**grp-address** *mcast-grp-address*] [**brief**]
- **— routes ms-pw** [**rd** *rd*] [**aii-type2** *aii-type2*] [**brief**]
- **— routes flow-ipv4**
	- **— policy-test** *policy-name* **family** *family* **prefix** *prefix/pfxlen* **[longer]] [neighbor**  *neighbor***] [display-rejects] [detail]**
- **— summary** [**all**]
- **— summary** [**family** *family*] [**neighbor** *ip-address*]
- **— fib**
- **— fib**
- **— route-table**

## <span id="page-9-0"></span>Clear Commands

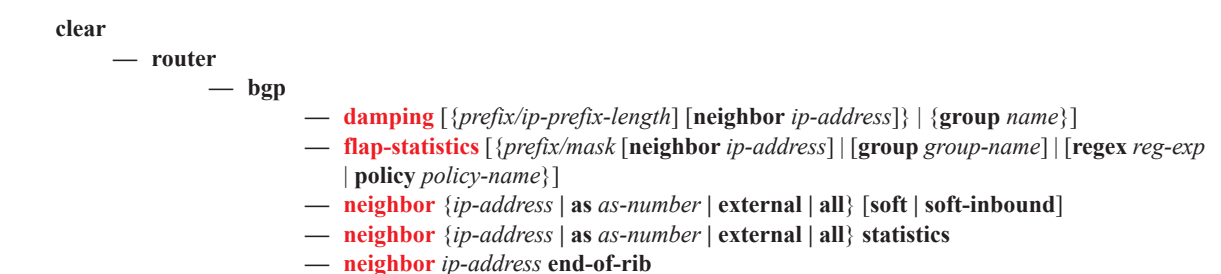

**— protocol**

# <span id="page-9-1"></span>Debug Commands

## **debug**

**— router — bgp**

- **— events** [**neighbor** *ip-address* | **group** *name*]
- **— no events**
- **— graceful-restart** [**neighbor** *ip-address* | **group** *name*]
- **— no graceful-restart**
- **— keepalive** [**neighbor** *ip-address* | **group** *name*]
- **— no keepalive**
- **— notification** [**neighbor** *ip-address* | **group** *name*]
- **— no notification**
- **— open** [**neighbor** *ip-address* | **group** *name*]
- **— no open**
- **—** [**no**] **outbound-route-filtering**
- **— packets** [**neighbor** *ip-address* | **group** *name*]
- **— no packets**
- **— route-refresh** [**neighbor** *ip-address* | **group** *name*]
- **— no route-refresh**
- **— rtm** [**neighbor** *ip-address* | **group** *name*]
- **— no rtm**
- **— socket** [**neighbor** *ip-address* | **group** *name*]
- **— no socket**
- **— timers** [**neighbor** *ip-address* | **group** *name*]\
- **— no timers**
- **— update** [**neighbor** *ip-address* | **group** *name*]
- **— no update**